## Accessing your @appstate.edu email

## First time accessing your @appstate.edu email?

Follow these simple steps to sign in.

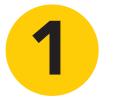

First, you will need to reset your password before accessing your account. Access your email account by visiting mail.google.com and logging in.

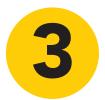

Already signed in to Gmail? Click your picture in the top right, Add Account and log in.

\*remember to include @appstate.edu at the end of your username when logging in to Gmail.

## If you are a current student

you can access your @appstate.edu email by visiting

## mail.google.com.

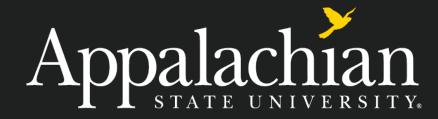